# **Allele Registry**

## versions 1.01.xx

## **API** specification

document version 1

#### **Table of Contents**

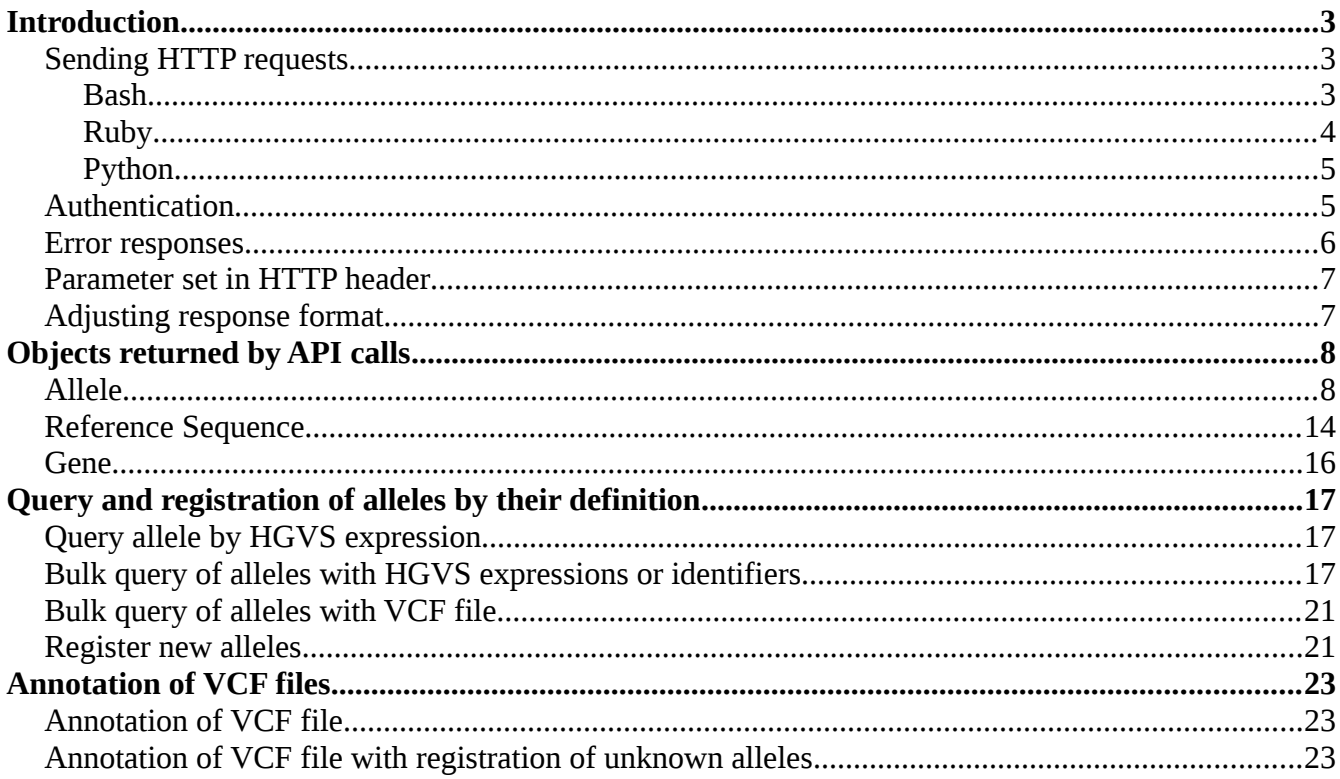

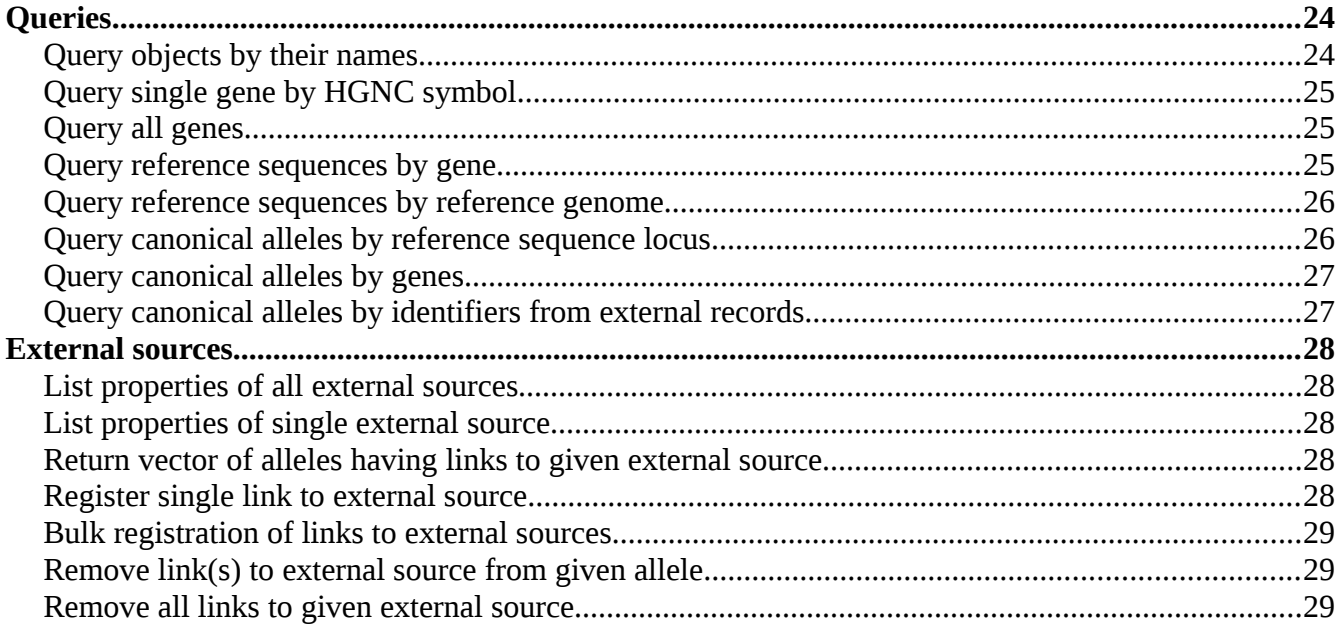

## <span id="page-2-0"></span>**Introduction**

Allele Registry provides URIs for canonical alleles defined at the level of nucleic acid sequences (genomic and transcript alleles) or at the protein level (amino acid sequences). Different labels and definitions of the same allele are always represented by the same URI. Canonical allele embraces various names of the same allele and its definitions in the context of different reference sequences (both assemblies and transcripts). Nucleic acid and amino acid canonical alleles are defined in separate spaces and never share the same URI.

This document describes API for Allele Registry that allows querying as well as registering alleles and obtaining their URI in real time. The API is based on HTTP protocol and always returns data in JSON format. New fields may be added in the future, so developers using this API should assume that all structures may contain additional fields not described in this document.

Allele Registry is identified on the Internet by DNS name. This address will be denoted in this document by {ServerName}. The official instance of Allele Registry is currently available at the addresses [http://reg.genome.network](http://reg.genome.network/) and [http://reg.clinicalgenome.org.](http://reg.clinicalgenome.org/) There is also a test server available at the location [http://reg.test.genome.network,](http://reg.test.genome.network/) providing safe test environment. **All examples provided in this documentation use URLs from the test server, they must be changed to official URL in production-ready source code. The test and the production server may contain different set of alleles and identifiers of the same alleles may be different on both servers.**

Registration of new alleles requires an active account on the Allele Registry server. For the testing purposes please use the account with a login "testuser" and a password "testuser" available on the test server. To get an account on the production server please contact us at  $bcm$ .clingen@gmail.com. All other services than alleles registration are publicly available and do not require any authentication.

## <span id="page-2-2"></span>*Sending HTTP requests*

The Allele Registry API is based on HTTP requests. There are three types of HTTP requests used by this API: GET, POST and PUT. All HTTP GET requests can be send with the use of any Internet browser (just copy the URL to the address bar), but for sending POST and PUT requests some more advanced tool is needed. Moreover, all PUT requests requires authentication, what is described in the next section. Ready scripts for sending POST and PUT requests with payload from given file can be found at http://{ServerName}/doc/scripts.

Below you can find examples how to send GET, POST and PUT requests from bash console and from chosen programming languages. Variables "login" and "password" must be set in advance.

#### <span id="page-2-1"></span>*Bash*

These sections contain sequence of commands which may be run from bash console (by copy & paste).

They require some additional tools like curl or sha1sum and depend on standard tools like echo, cut etc.. Different behavior of these dependencies may perturb some examples. However provided code snippets should work on the majority of modern Linux distributions.

```
# send a GET request with parameter
URL="http://reg.test.genome.network/allele?hgvs=NC_000010.11:g.87894077C>T"
URL= ${URL//}>/%3E} # convert symbol > to special code %3E
curl -X GET "${URL}"
# send a POST requests with parameter and payload taken from the file alleles.txt
URL="http://reg.test.genome.network/alleles?file=hgvs"
curl -X POST "${URL}" --data-binary @alleles.txt
# calculate authentication parameters and send a PUT request
# you have to set LOGIN and PASSWORD here
URL="http://reg.test.genome.network/allele?hgvs=NC_000010.11:g.87894077del"
IDENTITY=`echo -n "${LOGIN}${PASSWORD}" | sha1sum | cut -d \ -f 1`
TIME=`date +%s | tr -d "\n"`
TOKEN=`echo -n "${URL}${IDENTITY}${TIME}" | sha1sum | cut -d \ -f 1`
REQUEST="${URL}&gbLogin=${LOGIN}&gbTime=${TIME}&gbToken=${TOKEN}"
curl -X PUT "${REQUEST}"
```
#### <span id="page-3-0"></span>*Ruby*

All included ruby code snippets should work with ruby version  $\geq 1.8.7$ .

```
require 'net/http'
require 'digest/sha1'
# send a GET request with parameter
url = 'http://reg.test.genome.network/allele?hgvs=NC_000010.11:g.87894077C>T'
url = URL \cdot escape(url) # convert symbol > to special code %3E
http = Net::HTTP.new(URI(url).host)req = Net::HTTP::Get.new(url)
res = http.request(req)
print res.body
# send a POST requests with parameter and payload taken from the file alleles.txt
url = 'http://reg.test.genome.network/alleles?file=hgvs'
http = Net::HTTP.new(URI(url).host)req = Net::HTTP::Post.new(url)
req.body = File.open('alleles.txt').read
res = http.request(req)
print res.body
# calculate authentication parameters and send a PUT request
# you have to set login and password here
url = 'http://reg.test.genome.network/allele?hgvs=NC_000010.11:g.87894077del'
identity = Digest::SHA1.hexdigest("#{login}#{password}")
gbTime = Time.now.to_i.to_s
token = Digest::SHA1.hexdigest("#{url}#{identity}#{gbTime}")
request = "#{url}&gbLogin=#{login}&gbTime=#{gbTime}&gbToken=#{token}"
http = Net::HTTP.new(URI(url).host)req = Net::HTTP::Put.new(request)
res = http.request(req)
print res.body
```
#### <span id="page-4-1"></span>*Python*

Python code snippets should work with python version  $\geq 2.7$ . The library "request" is not a part of the Python Standard Library and probably must be installed separately (in Linux it should be available through default package manager).

```
import requests
import hashlib
import time
# send a GET request with parameter
url = 'http://reg.test.genome.network/allele?hgvs='
# convert symbol > to special code %3E
url += requests.utils.quote("NC_000010.11:g.87894077C>T") 
res = requests.get(url)
print(res.text)
# send a POST requests with parameter and payload taken from the file alleles.txt
url = 'http://reg.test.genome.network/alleles?file=hgvs'
res = requests.post(url, data=open('alleles.txt').read())
print(res.text)
# calculate authentication parameters and send a PUT request
# you have to set login and password here
url = 'http://reg.test.genome.network/allele?hgvs=NC_000010.11:g.87894077del'
identity = hashlib.sha1((login + password).encode('utf-8')).hexdigest()
qbTime = str(int(time.time()))
token = hashlib.sha1((url + identity + gbTime).encode('utf-8')).hexdigest()
request = url + '&gbLogin=' + login + '&gbTime=' + gbTime + '&gbToken=' + token
res = requests.put(request)
print(res.text)
```
## <span id="page-4-0"></span>*Authentication*

While all HTTP GET and HTTP POST requests are accepted without authentication, an active account in the Allele Registry is required for sending all HTTP PUT requests. Three special parameters must be added to every request that needs an authentication:

- 1. gbLogin user login
- 2. gbTime current time saved as integer number of seconds since the Epoch
- 3. gbToken special token calculated from original request URL, gbLogin, gbTime and user password

The parameter gbToken is calculated in the following way:

SHA1 hex(url + SHA1 hex(gbLogin + password) + gbTime)

where url is the original request (without gbLogin, gbTime and gbToken, if there is no parameters it must have question mark at the end), operator  $+$  denotes simple string concatenation and SHA1\_hex(...) denotes hexadecimal representation of SHA1 calculated on given ASCII string.

In the section above there are sample code snippets which may be used for preparing a request with authentication.

## <span id="page-5-0"></span>*Error responses*

All responses with status different than HTTP SUCCESS contain a body with a single JSON object consisting of the following fields:

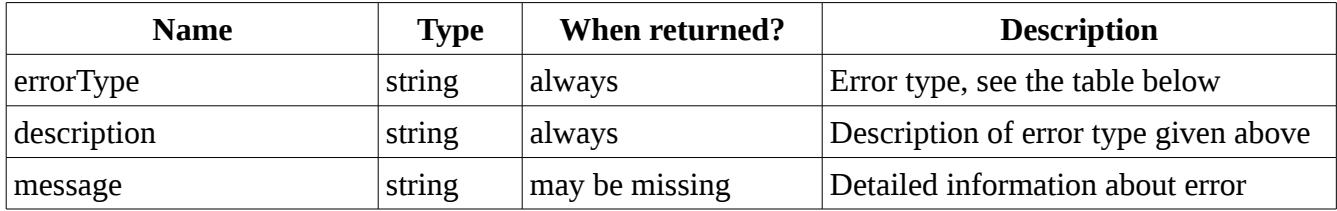

Returned error object may also contain some additional fields, depending on the errorType. The field errorType always contains one of the short strings from the table below.

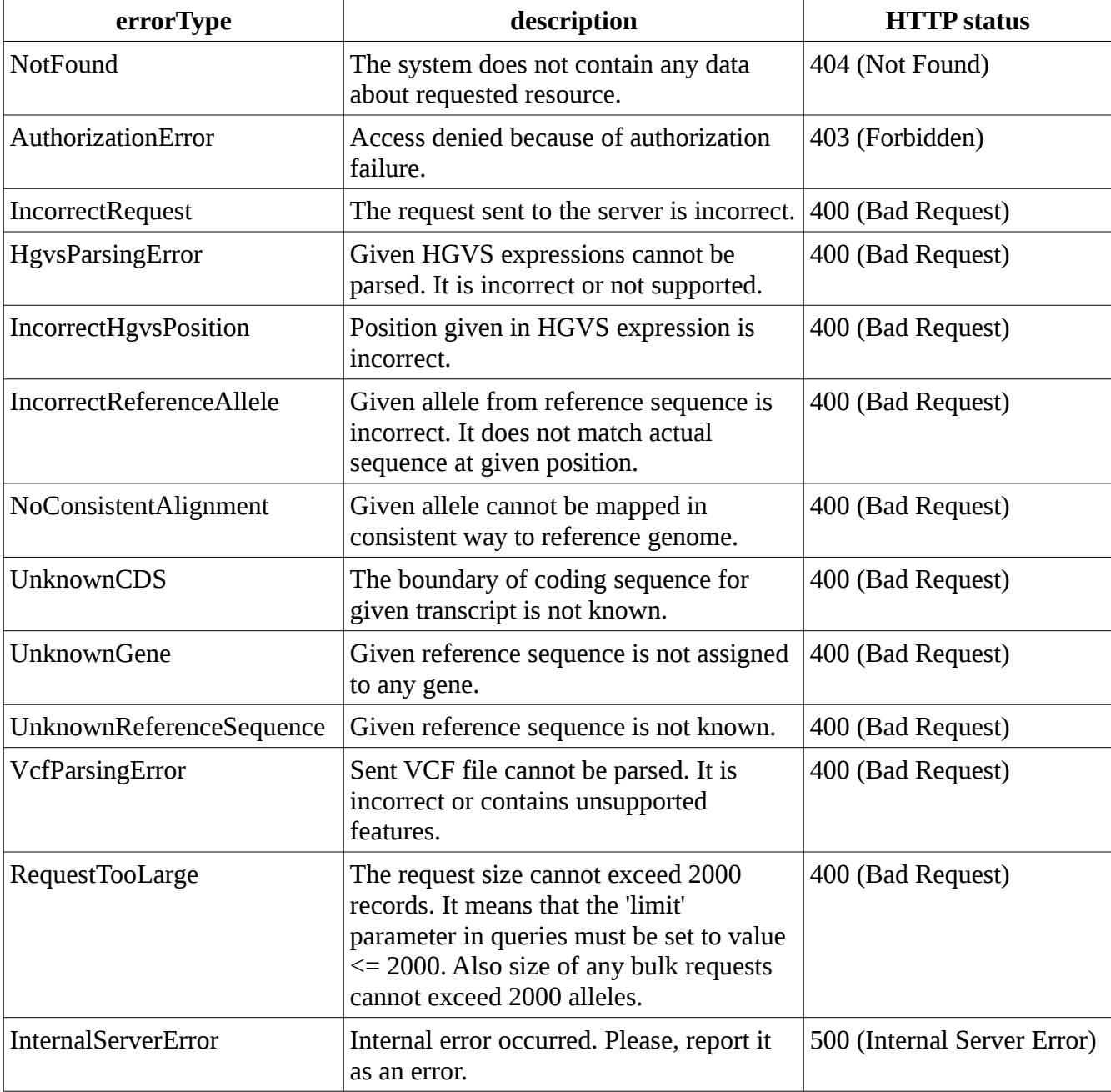

## <span id="page-6-1"></span>*Parameter set in HTTP header*

All responses returned by Allele Registry have special parameter set in HTTP header:

• X-CAR-Version

It contains version of Allele Registry installed on the server. All official releases are denoted by three numbers separated by dots (e.g. 0.08.06).

## <span id="page-6-0"></span>*Adjusting response format*

As a response Allele Registry returns a single JSON object or an array of JSON objects. If URL from a HTTP request does not specify a protocol, returned JSON content is formatted in user-friendly way. When protocol is set to "ison", returned JSON objects are compressed in single lines without any unnecessary white spaces. If a response consists of an array of objects, each object is saved in separate line. First line starts from '[' character, following lines start from ',' character and the last line consists of single ']' character.

The content of a response can be controlled by optional parameter "fields". It can have one of the following values:

- fields=none[+ $|-$ field][+ $|-$ field][+ $|-$ field]…
- fields=all[+ $|-$ field][+ $|-$ field][+ $|-$ field]…

The first version ("none") corresponds to empty documents to which we can add expected fields, e.g:

```
fields=none+@id+externalRecords.dbSNP.rs
```
means that returned documents are going to contain only fields "@id" and "externalRecords.dbSNP.rs". The rest of document content will be omitted. The second version of "field" parameter ("all") starts from full document structure and allow to modify content of the response by cutting of ("subtract") unwanted fields. Both these expressions are always parsed from left to right, what allows for defining more complicate rules, e.g.:

#### fields=none+externalRecordsexternalRecords.dbSNP

is going to return documents with structure "externalRecords", but without nested structure "dbSNP".

## <span id="page-7-0"></span>**Objects returned by API calls**

There are three main types of objects accessible through API and uniquely identified by the following URIs:

- alleles http://{ServerName}/allele/{id}
- genes http://{ServerName}/gene/{id}
- reference sequences http://{ServerName}/refseq/{id}

HTTP request to object's URI returns HTTP NOT FOUND status if there is no object with a given URI or HTTP OK status with JSON representation of the object in response's body. The formats of possible responses are described in the following sections. Objects defined below are used in responses for a majority of API requests described in this document.

All objects may contain some additional fields, not described in this documentation. No assumption should be made about these undocumented fields.

## <span id="page-7-1"></span>*Allele*

#### URL: http://{ServerName}/allele/{id}

There are two type of Allele objects: "nucleotide" (in genomic space) and "amino-acid" (in protein space). Identifiers of the former ones begin with prefix "CA", while the latter ones have prefix "PA".

The successful response contains exactly one Allele object with the fields defined in the following table.

Allele object:

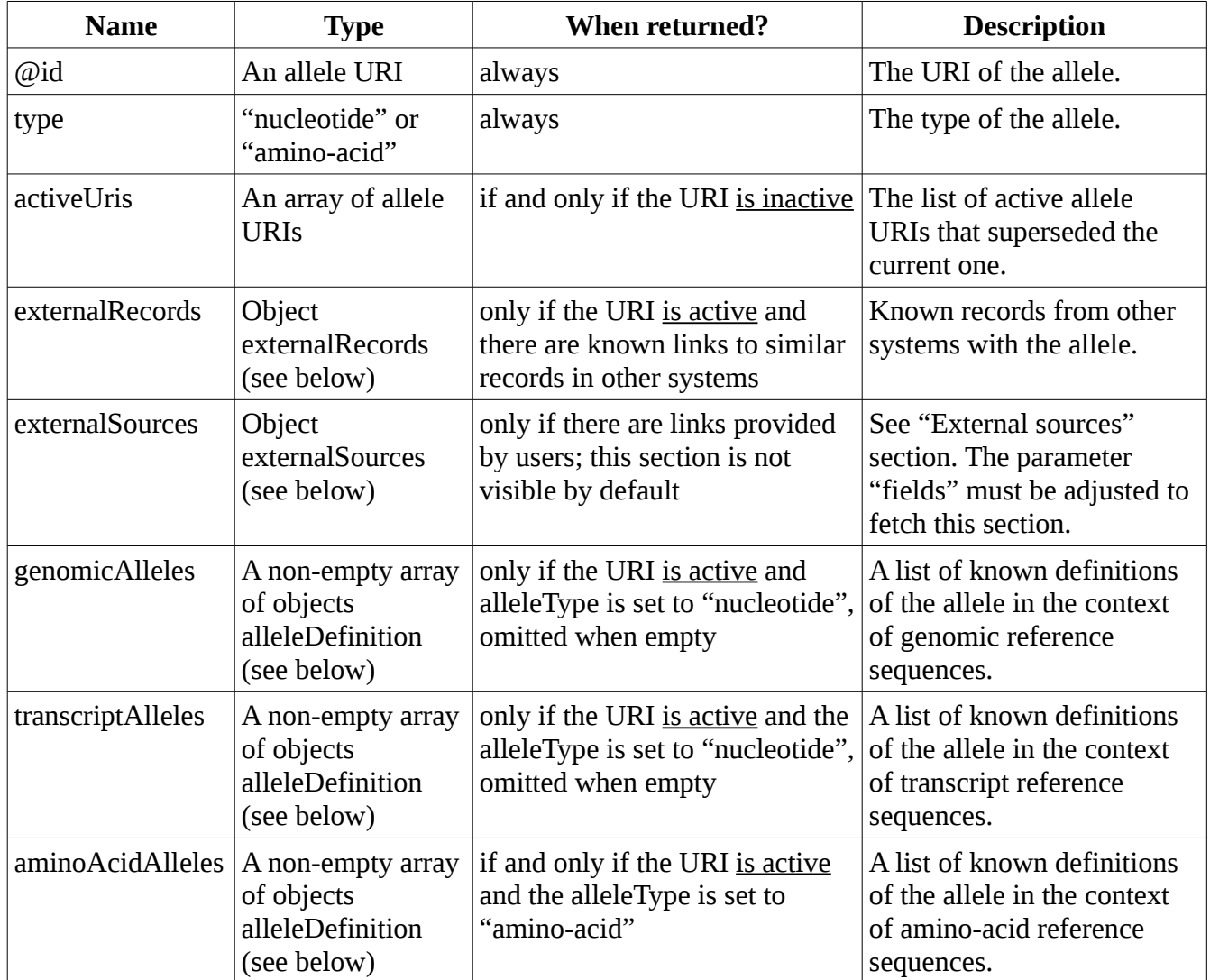

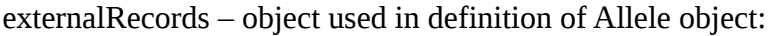

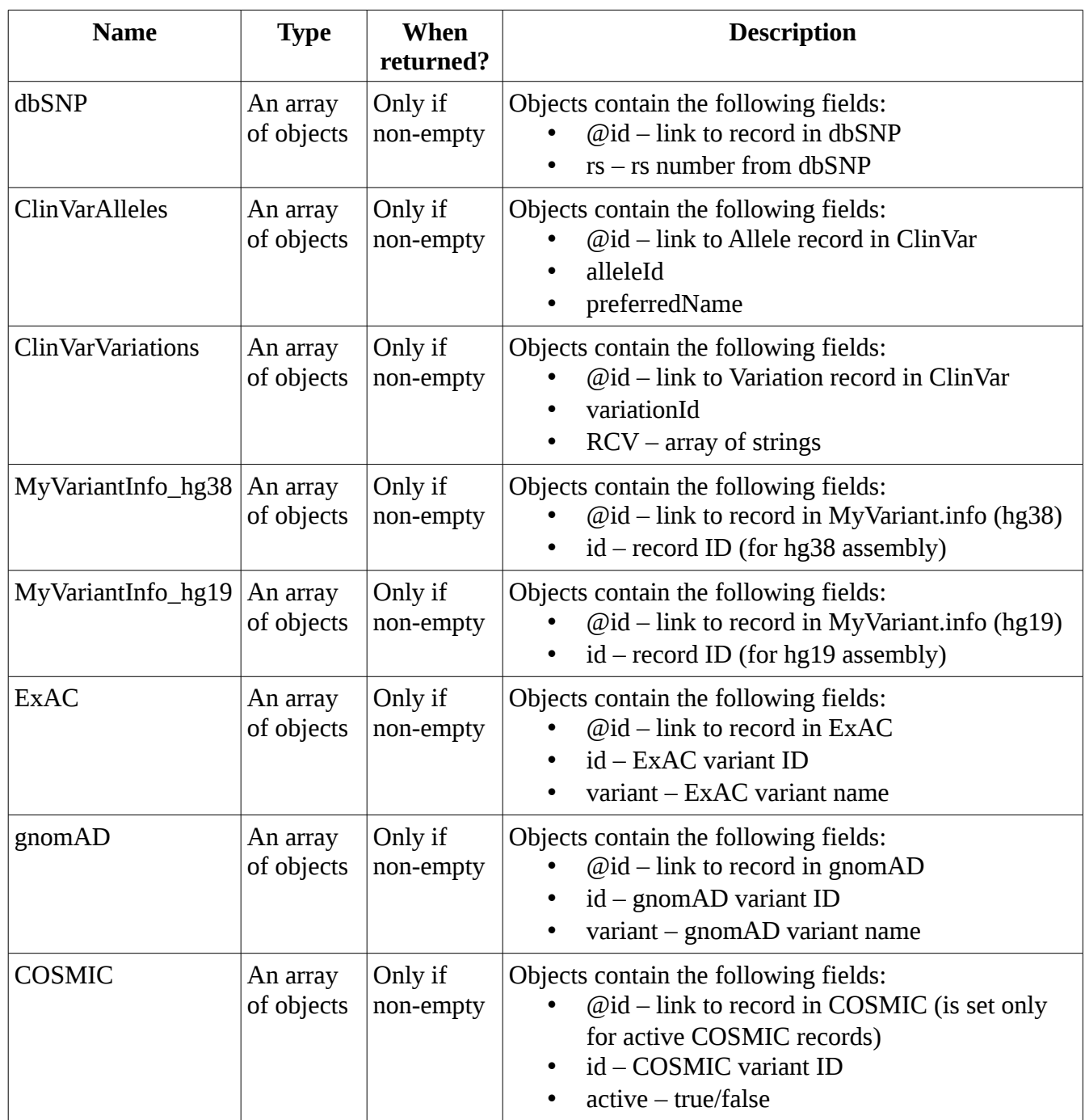

externalSources – object used in definition of Allele object:

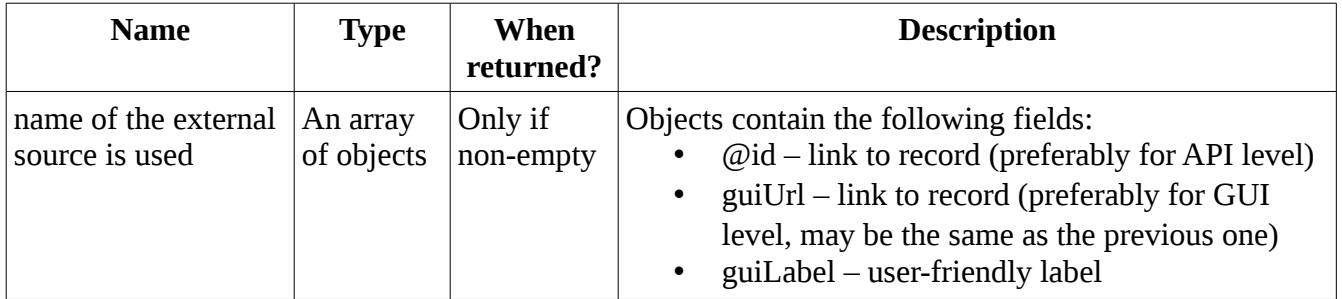

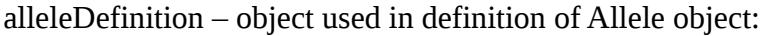

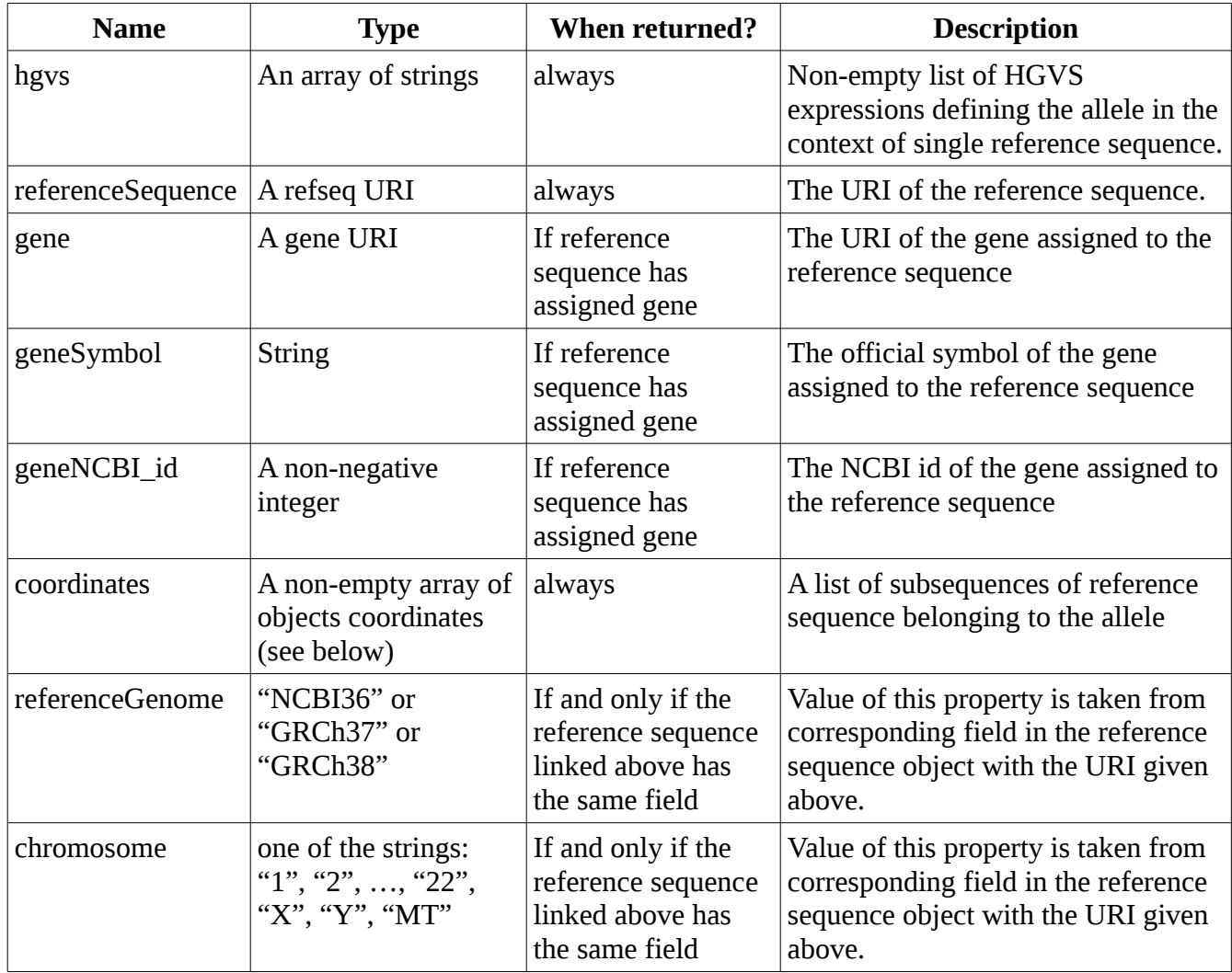

coordinates – object used in definition of alleleDefinition object (that is used in Allele object):

| <b>Name</b>          | <b>Type</b>                                                                                                    | <b>When returned?</b>                                                                               | <b>Description</b>                                                             |
|----------------------|----------------------------------------------------------------------------------------------------|----------------------------------------------------------------------------------------------------|--------------------------------------------------------------------------------|
| start                | A non-negative integer                                                                                                    | always                                                                                              | Begin of a reference<br>subsequence covered<br>by allele.                      |
| end                  | A non-negative integer                                                                                                    | always                                                                                              | End of a reference<br>subsequence covered<br>by allele.                        |
| startIntronOffset    | A non-negative integer                                                                                                    | if and only if the reference<br>sequence is transcript and<br>the allele begins inside an<br>intron | Distance (offset) of<br>start position in an<br>intron to the nearest<br>exon. |
| startIntronDirection | $``+"$ or "-"                                                                                                    | if and only if the reference<br>sequence is transcript and<br>the allele begins inside an<br>intron | Direction of the offset<br>defined above.                                      |
| endIntronOffset      | A non-negative integer                                                                                                    | if and only if the reference<br>sequence is transcript and<br>the allele ends inside an<br>intron   | Distance (offset) of<br>end position in an<br>intron to the nearest<br>exon.   |
| endIntronDirection   | "+" or "-"                                                                                                    | if and only if the reference<br>sequence is transcript and<br>the allele ends inside an<br>intron   | Direction of the offset<br>defined above.                                      |
| referenceAllele      | String consisting of letters:<br>'A', 'C', 'G', 'T' for genomic<br>and transcript alleles or<br>sequence of protein symbols<br>for amino-acid alleles | always                                                                                              | Original reference<br>subsequence defined<br>by the coordinates<br>above.      |
| allele               | String consisting of letters:<br>'A', 'C', 'G', 'T' for genomic<br>and transcript alleles or<br>sequence of protein symbols<br>for amino-acid alleles | always                                                                                              | Sequence put in place<br>of reference<br>subsequence defined<br>above.         |

#### **Example:**

request: HTTP GET<http://reg.test.genome.network/allele/CA012345>

#### response:

```
{
   "@context": "http://reg.test.genome.network/schema/allele.jsonld",
   "@id": "http://reg.test.genome.network/allele/CA012345",
   "type": "nucleotide",
   "externalRecords": {
     "dbSNP": [
       {
         "@id": "http://www.ncbi.nlm.nih.gov/snp/749469486",
         "rs": 749469486
       }
 ],
 "ClinVarVariations": [
\{ "@id": "http://www.ncbi.nlm.nih.gov/clinvar/variation/186550",
         "variationId": 186550,
         "RCV": [ "RCV000166164" ]
       }
 ],
 "ClinVarAlleles": [
\{ "@id": "http://www.ncbi.nlm.nih.gov/clinvar/?term=183678[alleleid]",
         "alleleId": 183678,
         "preferredName": "NM_000059.3(BRCA2):c.1543A>G (p.Thr515Ala)"
      }
    ]
 },
 "genomicAlleles": [
\{ "hgvs": [ "NC_000013.11:g.32333021A>G" ],
       "referenceSequence": "http://reg.test.genome.network/refseq/RS542947913077",
       "coordinates": [
         {
           "end": 32333021,
 "allele": "G",
 "start": 32333020,
           "referenceAllele": "A"
         }
       ],
       "referenceGenome": "GRCh38",
       "chromosome": "13"
    }
 ],
 "transcriptAlleles": [
\{ "coordinates": [
         {
           "end": 1770,
           "allele": "G",
           "start": 1769,
           "referenceAllele": "A"
         }
 ],
 "referenceSequence": "http://reg.test.genome.network/refseq/RS938330737581",
       "gene": "http://reg.genome.network/gene/GN1101",
       "hgvs": [ "NM_000059.3:c.1543A>G", "LRG_293t1:c.1543A>G" ]
    }
  ]
}
```
## <span id="page-13-0"></span>*Reference Sequence*

URL: http://{ServerName}/refseq/{id} Fields description:

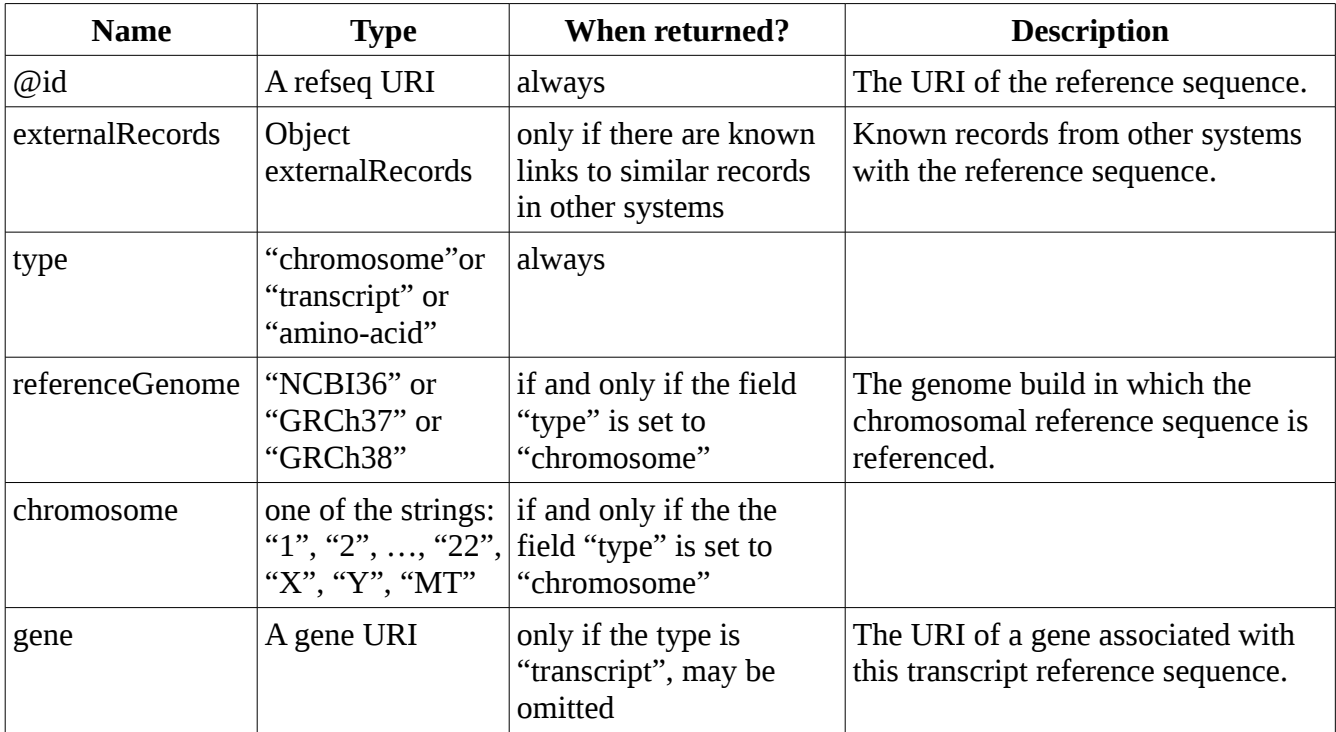

#### **Example 1:**

```
request: HTTP GET http://reg.test.genome.network/refseq/RS000065
response:
{
   "@context": "http://reg.test.genome.network/schema/refseq.jsonld",
   "@id": "http://reg.test.genome.network/refseq/RS000065",
   "type": "chromosome",
   "externalRecords": {
 "NCBI": {
 "@id": "http://www.ncbi.nlm.nih.gov/nuccore/NC_000017.11",
       "id": "NC_000017.11"
     }
  },
  "referenceGenome": "GRCh38",
   "chromosome": "17"
}
```
#### **Example 2:**

```
request: HTTP GET http://reg.test.genome.network/refseq/RS011494
response:
{
   "@context": "http://reg.test.genome.network/schema/refseq.jsonld",
   "@id": "http://reg.test.genome.network/refseq/RS011494",
   "type": "transcript",
   "externalRecords": {
     "LRG": {
       "@id": 
"http://ftp.ebi.ac.uk/pub/databases/lrgex/LRG_321.xml#transcripts_anchor",
       "id": "LRG_321t6"
     },
 "NCBI": {
 "@id": "http://www.ncbi.nlm.nih.gov/nuccore/NM_001126116.1",
       "id": "NM_001126116.1"
     }
   },
   "gene": "http://reg.test.genome.network/gene/GN11998"
}
```
#### **Example 3:**

request: HTTP GET<http://reg.test.genome.network/refseq/RS167707>

response:

```
{
   "@context": "http://reg.test.genome.network/schema/refseq.jsonld",
   "@id": "http://reg.test.genome.network/refseq/RS167707",
   "type": "amino-acid",
   "externalRecords": {
     "NCBI": {
       "@id": "www.ncbi.nlm.nih.gov/nuccore/NP_001813.1",
       "id": "NP_001813.1"
     }
  }
}
```
### <span id="page-15-0"></span>*Gene*

URL: http://{ServerName}/gene/{id} Fields definition:

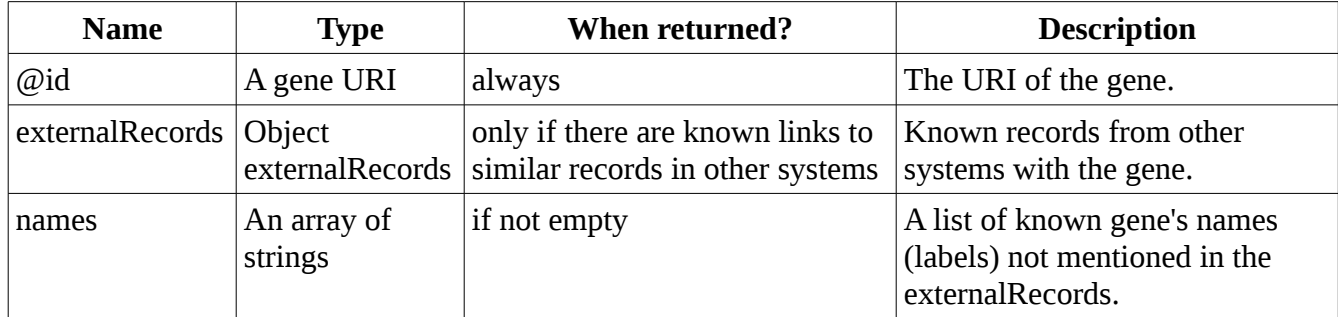

#### **Example:**

request: HTTP GET<http://reg.test.genome.network/gene/GN11998>

response:

```
{
   "@context": "http://reg.test.genome.network/schema/gene.jsonld",
   "@id": "http://reg.test.genome.network/gene/GN11998",
   "externalRecords": {
 "NCBI": {
 "@id": "http://www.ncbi.nlm.nih.gov/gene/7157",
       "id": "7157"
 },
 "HGNC": {
       "@id": "http://www.genenames.org/cgi-bin/gene_symbol_report?
hgnc_id=HGNC:11998",
       "id": "HGNC:11998",
       "symbol": "TP53",
       "name": "tumor protein p53"
    }
  \},
   "names": [
    "LFS1",
     "p53"
   ]
}
```
## <span id="page-16-0"></span>**Query and registration of alleles by their definition**

Alleles can be unambiguously defined by providing set of parameters. One of the possibility is to describe alleles by providing identifier of reference sequence, begin and end position of the original subsequence and new sequence inserted in this region. The best option for defining variant as single label is to use HGVS notation. HGVS is the standard notations for variants definition, its description can be found at [http://varnomen.hgvs.org.](http://varnomen.hgvs.org/) Allele Registry allows for querying and registering alleles by using both HGVS expressions and VCF files.

## <span id="page-16-2"></span>*Query allele by HGVS expression*

Single allele can be queried by HGVS string with the following HTTP GET request:

http://{ServerName}/allele?hgvs={HGVS}

This query returns responses with single allele object. When given allele is not in the registry, the allele object is also returned, but the field "@id" contains value " $\therefore$ CA" instead of allele URI. In both cases the status HTTP SUCCESS is returned.

#### **Example:**

request: HTTP GET [http://reg.test.genome.network/allele?hgvs=NC\\_000010.11:g.87894077C>T](http://reg.test.genome.network/allele?hgvs=NC_000010.11:g.87894077C%3ET) response: analogical like for an corresponding allele URI

## <span id="page-16-1"></span>*Bulk query of alleles with HGVS expressions or identifiers*

In case of many HGVS queries, the efficiency can be improved by grouping many HGVS expressions in single text file and sending it as a single HTTP POST request. Each line in this text file must contain expression for single Allele. Alleles can be also queried in the same way by using CA/PA IDs or some other identifiers. The file content must be sent as a payload and the HTTP POST request must have the following syntax:

#### http://{ServerName}/alleles?file={name}

As a result the request will return vector of canonical allele objects in the same order as occurrences of corresponding expression in the payload. In case of an error corresponding vector element is going to contain an error object instead of canonical allele object. Occurrence of an error for single line in payload does not influence the results of the others lines.

The value of the parameter "file" defines the content of the payload. Allowed values are summarized in the following table:

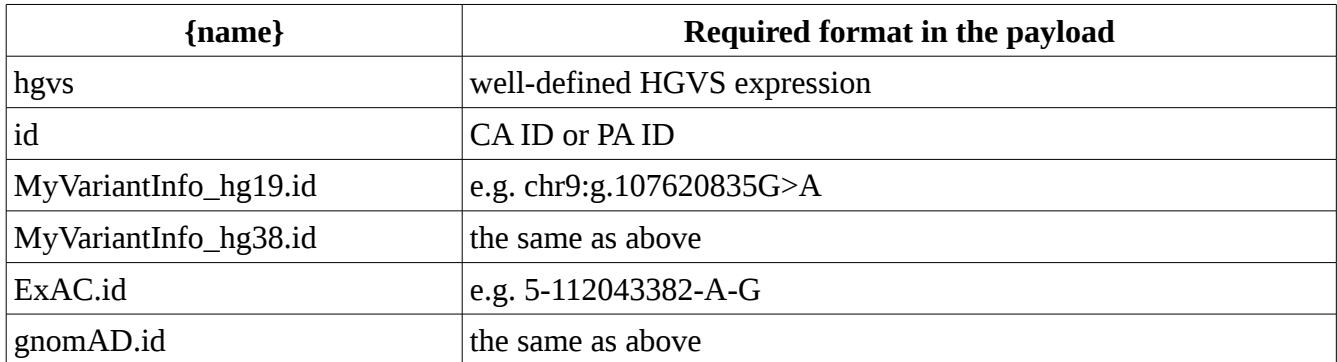

#### **Example**

To send HTTP POST request with payload the script request with payload.sh available at the location http://{ServerName}/doc/scripts/ can be used. Versions for Python and Ruby are also available.

Request: request\_with\_payload.sh http://reg.test.genome.network/alleles?file=hgvs hgvs\_3.txt

The file hgvs\_3.txt contains the following 3 lines:

```
NC_000017.10:g.43009069G>C 
NC_000017.10:g.43009090G>T 
NC_000017.10:g.43009127delG 
Response:
\Gamma { 
     "@context": "http://reg.test.genome.network/schema/allele.jsonld", 
     "@id": "http://reg.test.genome.network/allele/CA2513066", 
     "type": "nucleotide", 
     "externalRecords": { 
       "ExAC": [ { 
           "variant": "17:43009069 G / C", 
           "@id": "http://exac.broadinstitute.org/variant/17-43009069-G-C" 
      } ] 
 }, 
 "genomicAlleles": [ 
\{ "referenceGenome": "GRCh38", 
         "chromosome": "17", 
 "referenceSequence": "http://reg.test.genome.network/refseq/RS000065", 
 "hgvs": [ "NC_000017.11:g.44931701G>C", "CM000679.2:g.44931701G>C" ], 
         "coordinates": [ { 
 "allele": "C", 
 "start": 44931700, 
             "end": 44931701, 
             "referenceAllele": "G" 
         } ] 
 }, 
\{ "referenceGenome": "GRCh37" ,
         "coordinates": [ { 
             "start": 43009068, 
             "allele": "C", 
             "referenceAllele": "G", 
             "end": 43009069 
         } ], 
         "hgvs": [ "NC_000017.10:g.43009069G>C", "CM000679.1:g.43009069G>C" ], 
         "chromosome": "17",
```

```
 "referenceSequence": "http://reg.test.genome.network/refseq/RS000041"
      }
 ], 
 "transcriptAlleles": [ 
\{ "referenceSequence": "http://reg.test.genome.network/refseq/RS020036", 
         "hgvs": [ "NM_001264573.1:c.1454C>G" ], 
         "gene": "http://reg.test.genome.network/gene/GN027102", 
 "coordinates": [ { 
 "allele": "G", 
 "start": 1551, 
 "end": 1552, 
             "referenceAllele": "C" 
        } ] 
      }, 
       { 
         "referenceSequence": "http://reg.test.genome.network/refseq/RS394040", 
        "hgvs": [ "ENST00000593135.5:c.1418C>G" ],
         "coordinates": [ { 
             "allele": "G", 
             "start": 1515, 
             "end": 1516, 
             "referenceAllele": "C" 
        } ] 
    } ] 
 }, 
\{ "@context": "http://reg.test.genome.network/schema/allele.jsonld", 
    "@id": "http://reg.test.genome.network/allele/CA2513067", 
    "type": "nucleotide", 
     "genomicAlleles": [ 
       { 
         "referenceGenome": "GRCh38", 
         "chromosome": "17", 
         "referenceSequence": "http://reg.test.genome.network/refseq/RS000065", 
         "hgvs": [ "NC_000017.11:g.44931722G>T", "CM000679.2:g.44931722G>T" ], 
         "coordinates": [ { 
             "allele": "T", 
             "start": 44931721, 
             "end": 44931722, 
             "referenceAllele": "G" 
        } ] 
      }, 
\{ "referenceGenome": "GRCh37" ,
         "coordinates": [ { 
             "start": 43009089, 
             "allele": "T", 
            "referenceAllele": "G",
             "end": 43009090 
 } ], 
 "hgvs": [ "NC_000017.10:g.43009090G>T", "CM000679.1:g.43009090G>T" ], 
         "chromosome": "17", 
         "referenceSequence": "http://reg.test.genome.network/refseq/RS000041"
      }
 ], 
 "transcriptAlleles": [ 
\{ "referenceSequence": "http://reg.test.genome.network/refseq/RS020036", 
         "hgvs": [ "NM_001264573.1:c.1433C>A" ], 
         "gene": "http://reg.test.genome.network/gene/GN027102", 
         "coordinates": [ { 
             "allele": "A", 
             "start": 1530, 
             "end": 1531, 
             "referenceAllele": "C"
```

```
 } ] 
    } ] 
 }, 
\{ "@context": "http://reg.test.genome.network/schema/allele.jsonld", 
     "@id": "http://reg.test.genome.network/allele/CA2513074", 
     "type": "nucleotide", 
     "externalRecords": { 
       "ExAC": [ { 
           "variant": "17:43009126 AG / A", 
           "@id": "http://exac.broadinstitute.org/variant/17-43009126-AG-A" 
      } ] 
 }, 
 "genomicAlleles": [ 
\{ "referenceGenome": "GRCh38", 
         "chromosome": "17", 
         "referenceSequence": "http://reg.test.genome.network/refseq/RS000065", 
         "hgvs": [ "NC_000017.11:g.44931762del", "CM000679.2:g.44931762del" ], 
         "coordinates": [ { 
            "allele": ""
             "start": 44931758, 
             "end": 44931759, 
             "referenceAllele": "G" 
         } ] 
 }, 
\{ "referenceGenome": "GRCh37" ,
         "coordinates": [ { 
             "start": 43009126, 
             "allele": "", 
             "referenceAllele": "G", 
             "end": 43009127 
         } ], 
         "hgvs": [ "NC_000017.10:g.43009130del", "CM000679.1:g.43009130del" ], 
         "chromosome": "17", 
         "referenceSequence": "http://reg.test.genome.network/refseq/RS000041"
      }
 ], 
 "transcriptAlleles": [ 
\{ "referenceSequence": "http://reg.test.genome.network/refseq/RS020036", 
         "hgvs": [ "NM_001264573.1:c.1426-30del" ], 
         "gene": "http://reg.test.genome.network/gene/GN027102", 
         "coordinates": [ { 
             "startIntronDirection": 45, 
             "allele": "", 
             "start": 1523, 
             "endIntronOffset": 32, 
             "endIntronDirection": 45, 
             "end": 1523, 
             "referenceAllele": "C", 
             "startIntronOffset": 33 
 } ] 
 }
\blacksquare }
```
]

## <span id="page-20-1"></span>*Bulk query of alleles with VCF file*

Similar bulk query can be run for VCF file. In this case the input file must be a valid VCF file and must contain a ##contig parameter in the header for every chromosome id used in the file. Moreover each ##contig parameter should contain at least two fields named 'ID' and 'assembly'. The current version of Allele Registry support the following values of 'ID' and 'assembly' fields:

- ID: 1-22, X, Y, M, MT, chr1-chr22, chrX, chrY, chrM, chrMT
- assembly: NCBI36, GRCh37, GRCh38, hg18, hg19

'ID' values 'M' and 'MT' denote mitochondrial DNA. For assemblies 'NCBI36', 'hg18' and 'hg19', variants in mitochondrial DNA are mapped to NC\_001807.4 reference sequence while for assemblies 'GRCh37' and 'GRCh38' they are mapped to NC\_012920.1 reference sequence. Whole VCF file content must be sent as a payload and the HTTP POST request must have the following syntax:

http://{ServerName}/alleles?file=vcf

#### **Example**

To send HTTP POST request with payload the script request with payload.sh available at the location http://{ServerName}/doc/scripts/ can be used. Versions for Python and Ruby are also available.

Request: request\_with\_payload.sh http://reg.test.genome.network/alleles?file=vcf test\_3.vcf

The file test 3.vcf has the following content:

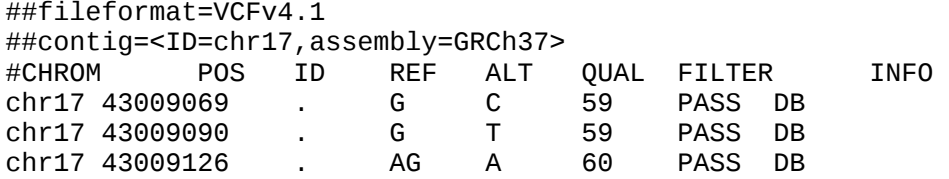

Response: The same as in the example above (bulk query of alleles with HGVS expressions).

### <span id="page-20-0"></span>*Register new alleles*

Requests similar to those three described above can be used to register new alleles in Allele Registry. In this case the following two modifications must be made:

- the type of request should be HTTP PUT instead of HTTP GET or HTTP POST
- authentication parameters must be added

This kind of request returns the same response as corresponding HTTP GET or HTTP POST requests, the only difference is that the field " $\omega$ id" in returned allele objects has always valid URI (new allele is automatically added if not found in the registry).

#### **Example 1:**

To send HTTP PUT request with payload the script request with payload.sh available at the location http://{ServerName}/doc/scripts/ can be used. Versions for Python and Ruby are also available. The login and password must be provided as third and fourth parameters (please see the Introduction for details).

Request:

request\_with\_payload.sh http://reg.test.genome.network/alleles?file=hgvs hgvs\_3.txt testuser testuser The content of file hgys 3.txt and the response are the same as in the corresponding example with HTTP POST request (bulk query of alleles with HGVS expressions).

#### **Example 2:**

Request:

request\_with\_payload.sh http://reg.test.genome.network/alleles?file=vcf test\_3.vcf testuser testuser The content of file test\_3.vcf and the response are the same as in the corresponding example with HTTP POST request (bulk query of alleles with VCF file).

## <span id="page-22-0"></span>**Annotation of VCF files**

Allele Registry can annotate VCF files with known variants identifiers. The VCF file must be sent as payload in POST or PUT request.

## <span id="page-22-2"></span>*Annotation of VCF file*

Allele Registry parses the content of VCF file sent as payload and returns the same VCF file with additional identifiers added to ID column. The request has the following syntax:

```
http://{ServerName}/annotateVcf?assembly={assembly}&ids={ids}
```
Required parameters:

- assembly reference genome assembly, possible values: NCBI36, hg18, GRCh37, hg19, GRCh38, hg38
- ids list of identifers to add to ID column (separated by commas), possible values: CA, dbSNP.rs, ClinVar.alleleId, ClinVar.variationId, MyVariantInfo hg19.id, MyVariantInfo\_hg38.id, ExAC.id, gnomAD.id, ClinVar.RCV, COSMIC.id.

#### **Example:**

Request: HTTP POST http://reg.test.genome.network/annotateVcf?assembly=hg19&ids=CA, dbSNP.rs

The payload must contain VCF file with variants defined on the hg19 genome assembly. The request will return the same VCF file, with CA ID and dbSNP rs ID added to ID column for all variants that are already registered in the Registry.

## <span id="page-22-1"></span>*Annotation of VCF file with registration of unknown alleles*

The request described above can be also sent as PUT request. In this case valid authentication parameters must be added to the URL. The PUT request will register automatically unknown alleles, so all recognized records in the VCF file will have assigned CA ID.

## <span id="page-23-0"></span>**Queries**

All correct queries return list of matching objects in response's body and status HTTP OK. If there is no matching object, the response body contains empty list and the returned status is also HTTP OK (HTTP NOT FOUND is not used in case of queries). The HTTP addresses for querying objects depend on the object type:

- alleles http://{ServerName}/alleles
- genes http://{ServerName}/genes
- reference sequences http://{ServerName}/refseqs

The type of query is defined by parameters added to the addresses above. All queries accept two special optional parameters:

- skip number of first records to skip (default 0)
- limit maximal number of records to return (unlimited if not set)

Alleles are always returned in order corresponding to their position on GRCh38 genome.

## <span id="page-23-1"></span>*Query objects by their names*

Each type of object can be queried by one of his known names. This type of query can be executed by proper HTTP GET request with parameter "name":

- alleles http://{ServerName}/alleles?name={name}
- genes http://{ServerName}/genes?name={name}
- reference sequences http://{ServerName}/refseqs?name={name}

Remember that any of these queries may return empty list (if not found) or list containing more than one element (if the name is not unique). In all these cases the status HTTP OK is returned.

#### **Example:**

request: HTTP GET<http://reg.test.genome.network/genes?name=TP53> response:

```
\lceil {
     "@context": "http://reg.test.genome.network/schema/gene.jsonld",
     "@id": "http://reg.test.genome.network/gene/GN11998",
    "externalRecords": {
 "NCBI": {
 "id": "7157",
        "@id": "http://www.ncbi.nlm.nih.gov/gene/7157"
 },
 "HGNC": {
         "id": "HGNC:11998",
```

```
 "symbol": "TP53",
          "name": "tumor protein p53",
          "@id": "http://www.genenames.org/cgi-bin/gene_symbol_report?
hgnc_id=HGNC:11998"
       }
     },
     "names": [
       "LFS1",
       "p53"
     ]
   }
]
```
## <span id="page-24-2"></span>*Query single gene by HGNC symbol*

The single gene can be queried by HGNC symbol.

http://{ServerName}/gene?HGNC.symbol={symbol}

#### **Example:**

```
request: HTTP GET 
http://reg.test.genome.network/gene?HGNC.symbol=TP53
response:
Single gene object or HTTP NOT FOUND error.
```
## <span id="page-24-1"></span>*Query all genes*

The following request can be used to return the list of all genes: http://{ServerName}/genes

#### **Example:**

request: HTTP GET <http://reg.test.genome.network/genes>

response:

List of objects, each object corresponds to single gene.

## <span id="page-24-0"></span>*Query reference sequences by gene*

This query returns list of all reference sequences like gene regions, transcripts and proteins, assigned to given gene.

```
http://{ServerName}/refseqs?gene={gene_id}
```
It returns list of matched references sequences.

#### **Example:**

request: HTTP GET <http://reg.test.genome.network/refseqs?gene=GN000123> response: List of objects, each object corresponds to single reference sequence.

## <span id="page-25-1"></span>*Query reference sequences by reference genome*

The query returns list of all reference sequences assigned to given genome build (chromosomes, alternate regions and patches).

```
http://{ServerName}/refseqs?referenceGenome={assembly}
```
The parameter "assembly" has to have one of the following values: NCBI36, GRCh37, GRCh38. The query returns list of matched references sequences.

#### **Example:**

request: HTTP GET <http://reg.test.genome.network/refseqs?referenceGenome=GRCh38>

response:

List of objects, each object corresponds to single reference sequence (chromosome, mitochondrial DNA, alternate region or patch).

## <span id="page-25-0"></span>*Query canonical alleles by reference sequence locus*

This type of query can return list of alleles defined in the context of given reference sequence and lying in particular region of this sequence. The simplest version of this query just returns all alleles defined for given reference:

```
http://{ServerName}/alleles?refseq={name}
```
The region of interest can be specified by adding optional parameters "begin" and "end":

```
http://{ServerName}/alleles?refseq={name}&begin={pos1}&end={pos2}
```
Both "begin" and "end" parameters are optional and may be omitted. Missing "begin" parameter means "beginning of the reference sequence", similarly missing "end" parameter means "the end of the reference sequence".

#### **Example:**

request: HTTP GET

[http://reg.test.genome.network/alleles?refseq=NM\\_000546.5&begin=290&end=295](http://reg.test.genome.network/alleles?refseq=NM_000546.5&begin=290&end=295)

response:

List of objects, each object corresponds to single canonical allele.

## <span id="page-26-1"></span>*Query canonical alleles by genes*

Alleles can be queried by genes they are connected to. The query is called by the following HTTP GET request:

```
http://{ServerName}/alleles?gene={name}
```
It returns list of matched alleles.

#### **Example:**

request: HTTP GET <http://reg.test.genome.network/alleles?gene=TP53&limit=100> response:

List of objects, each object corresponds to single canonical allele.

## <span id="page-26-0"></span>*Query canonical alleles by identifiers from external records*

Alleles can be also queried by some identifiers copied from external systems, like dbSNP rs number or ClinVar variation identifier. This kind of query has the following format:

http://{ServerName}/alleles?{fieldName}={value}

Supported values of {fieldName} are shown in the table below:

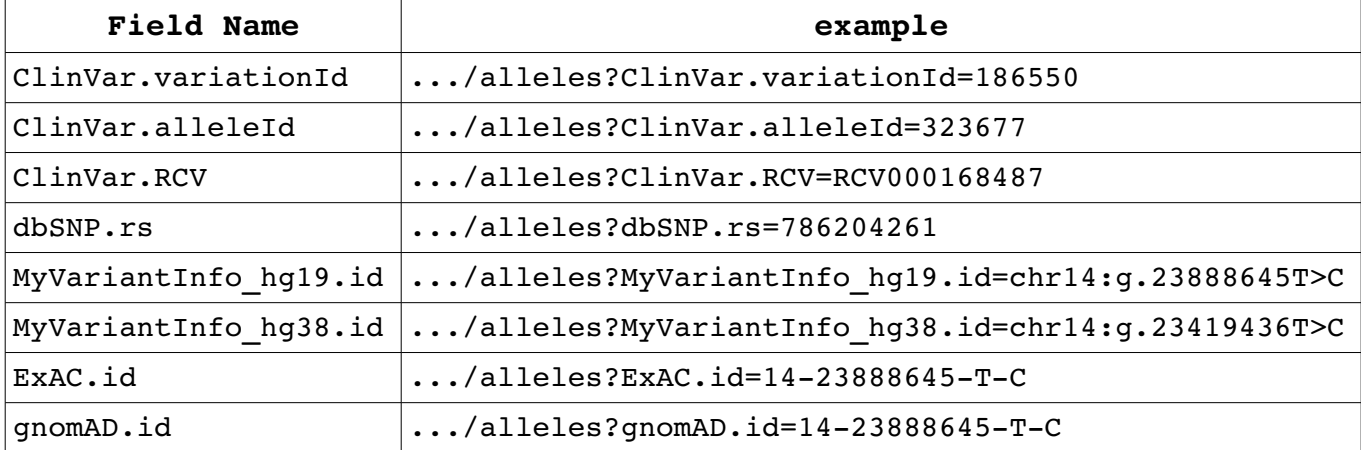

## <span id="page-27-0"></span>**External sources**

The goal of External Sources is to allow CAR users for publication of links to their variant-related data. Published links are returned by API and are visible on CAR's website. These entries are shown in "externalSources" section in Allele document. On the API level, this section is not returned by default. The parameter "fields" (see "Adjusting response format") must be set appropriately (e.g. fields=all) in requests returning Allele documents to fetch "externalSources" as a part of a response.

## <span id="page-27-4"></span>*List properties of all external sources*

This request returns vector of all external sources defined in the system. Request: GET http://{ServerName}/externalSources

## <span id="page-27-3"></span>*List properties of single external source*

This request returns single object describing given external source. Request: GET http://{ServerName}/externalSource/{sourceName} {sourceName} - name of an external source

## <span id="page-27-2"></span>*Return vector of alleles having links to given external source*

This request returns vector of Allele objects. Request: GET /alleles?externalSource={sourceName} {sourceName} - name of an external source Optional pagination parameters *skip* and *limit* are supported (see "Queries").

### <span id="page-27-1"></span>*Register single link to external source*

This requests is accesible only for users assigned to given external source. Request: PUT /allele/{CAid}/externalSource/{sourceName} {CAid} – allele ID (CA or PA ID) {sourceName} - name of an external source

Depending on the definition of the external source, some of the following parameters may be required:

- $p1$  value for the first parameter
- $p2 value$  for the second parameter
- $p3 value$  for the third parameter

The number of parameters (p1, p2, p3) must match the definition of the external source.

The request return single Allele object with given ID or HTTP NOT FOUND error if Allele with given ID does not exist.

## <span id="page-28-2"></span>*Bulk registration of links to external sources*

This requests is accesible only for users assigned to given external source. Request 1: /alleles?file=id+externalSource.{sourceName} Request 2: /alleles?file=hgvs+externalSource.{sourceName} {sourceName} - name of the external source

The payload must contain two columns separated by TAB character. The first column depend on the request type:

- For Request 1 (with id) it must contain CA/PA identifiers. If Allele with given ID does not exists, an error object for is returned (NotFound).
- For Request 2 (with hgvs) hgvs expressions is required. If given Allele does not exists, it is registered on the fly.

The second column must contain values of parameters required by given external source. The values must be separated by single SPACE character.

Both requests return vector of corresponding Allele objects.

## <span id="page-28-1"></span>*Remove link(s) to external source from given allele*

This requests is accesible only for users assigned to given external source.

Request: DELETE /allele/{CAid}/externalSource/{sourceName}

{CAid} – allele ID (CA or PA ID)

{sourceName} - name of an external source

Depending on the definition of the external source, some of the following parameters may be set:

- p1 value for the first parameter
- p2 value for the second parameter
- **p3** value for the third parameter

If no parameters are provided, all links defined for this pair Allele/External Source are deleted. In other case, the number of parameters (p1, p2, p3) must match the definition of the external source (then single link is deleted only).

The request return single Allele object with given ID or HTTP NOT FOUND error if Allele with given ID does not exist.

### <span id="page-28-0"></span>*Remove all links to given external source*

This requests is accesible only for users assigned to given external source. This request remove ALL links to given external source (from all Alleles). Request: DELETE /externalSource/{sourceName}/links {sourceName} - name of an external source This request returns empty object.